# **Documentations - Anomalie #4871**

# **Documentation de Cntlm**

12/02/2013 10:29 - Emmanuel GARETTE

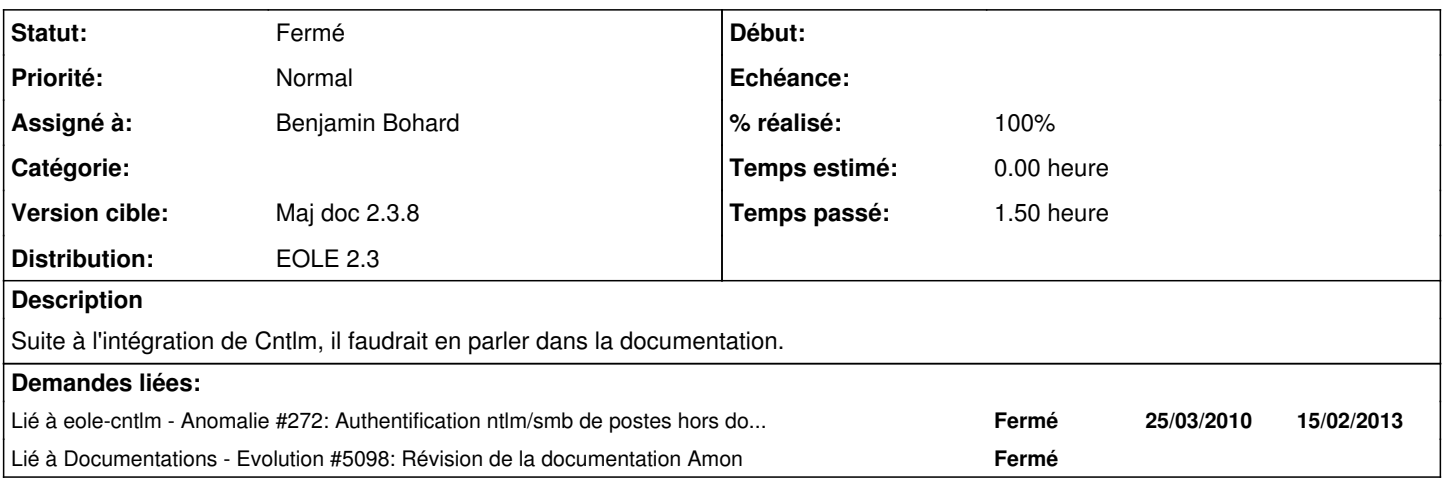

## **Historique**

## **#1 - 12/02/2013 10:54 - Emmanuel GARETTE**

Cntlm est un proxy d'authentification proxy NTLM / NTLM Session Response / NTLMv2.

L'authentification proxy 'NTLM/SMB' et 'NTLM/KERBEROS' nécessite une configuration particulière des postes clients Windows. Par défaut, il est nécessaire, par exemple, de modifier la base de registre sur le poste Windows Seven.

Cntlm s'intercale entre le poste client et le proxy. Il oblige l'utilisateur à renseigner son identifiant/mot de passe dans une popup.

Pour continuer à profiter de l'authentification transparente, les postes intégrés au domaine ne doivent pas passer par Cntlm. Le poste dans le domaine doivent donc avoir comme port du proxy 3128. Les postes nomades devant avoir le port Cntlm, 3127.

La configuration de Wpad est automatiquement configuré avec le port 3127. Il est donc nécessaire de configuration correctement le poste du domaine avec, par exemple Esu.

Installation de Cntlm sur Amon :

apt-eole install eole-cntlm

Activation de Cntlm :

Dans l'interface de configuration, activer l'authentification sur le proxy de type 'NTLM/SMB' ou 'NTLM/KERBEROS'.

Dans l'onglet "Proxy authentifié", activer "Activer le proxy NTLM".

Lancer ensuite reconfigure.

Attention, si l'authentification "NTLM/SMB" est choisi, le premier domaine spécifié sera utiliser par Cntlm.

## **#2 - 12/02/2013 11:30 - Gérald Schwartzmann**

*- Statut changé de Nouveau à Accepté*

#### **#3 - 15/02/2013 14:48 - Gérald Schwartzmann**

*- Version cible changé de Maj doc 2.3.7 à Maj doc 2.3.8*

## **#4 - 26/03/2013 12:06 - Gérald Schwartzmann**

*- Assigné à mis à Gérald Schwartzmann*

linké dans : eole/2\_3/services/eole-proxy/00-eole-proxy.scen et dans : eole/2\_3/modules/Amon/50-Amon/50-outils-proxy.scen

## **#5 - 26/03/2013 17:13 - Gérald Schwartzmann**

- *Statut changé de Accepté à Résolu*
- *% réalisé changé de 0 à 100*

Il faut relire eole/2\_3/services/eole-proxy/15-Cntlm.scen valider la façon dont la section est liée au reste de la documentation et fermer la demande, merci.

#### **#6 - 26/03/2013 17:14 - Gérald Schwartzmann**

*- Assigné à changé de Gérald Schwartzmann à Emmanuel GARETTE*

#### **#7 - 27/03/2013 16:25 - Gérald Schwartzmann**

la doc a été régénérée<http://eoleng.ac-dijon.fr/documentations/2.3/beta/partielles/ModuleAmon/co/15-Cntlm.html> ajouts de références à divers endroits

## **#8 - 03/04/2013 17:25 - Gérald Schwartzmann**

*- Assigné à changé de Emmanuel GARETTE à Benjamin Bohard*

Il faut relire eole/2\_3/services/eole-proxy/15-Cntlm.scen et fermer la demande, merci.

#### **#9 - 05/04/2013 10:03 - Benjamin Bohard**

*- Statut changé de Résolu à Fermé*

Relu